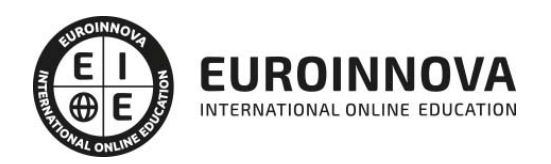

Configuración de Windows 7 y Configuración de Redes

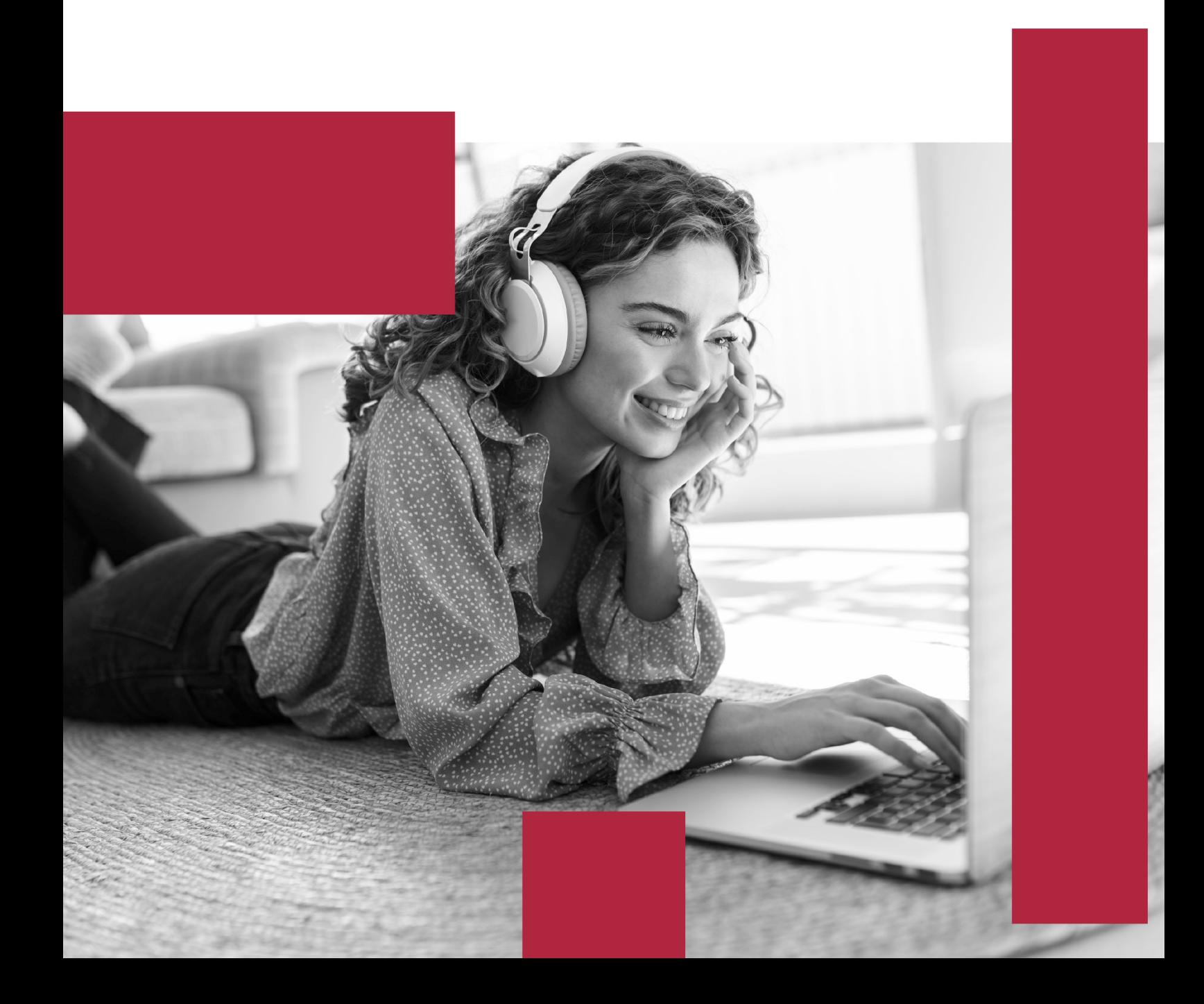

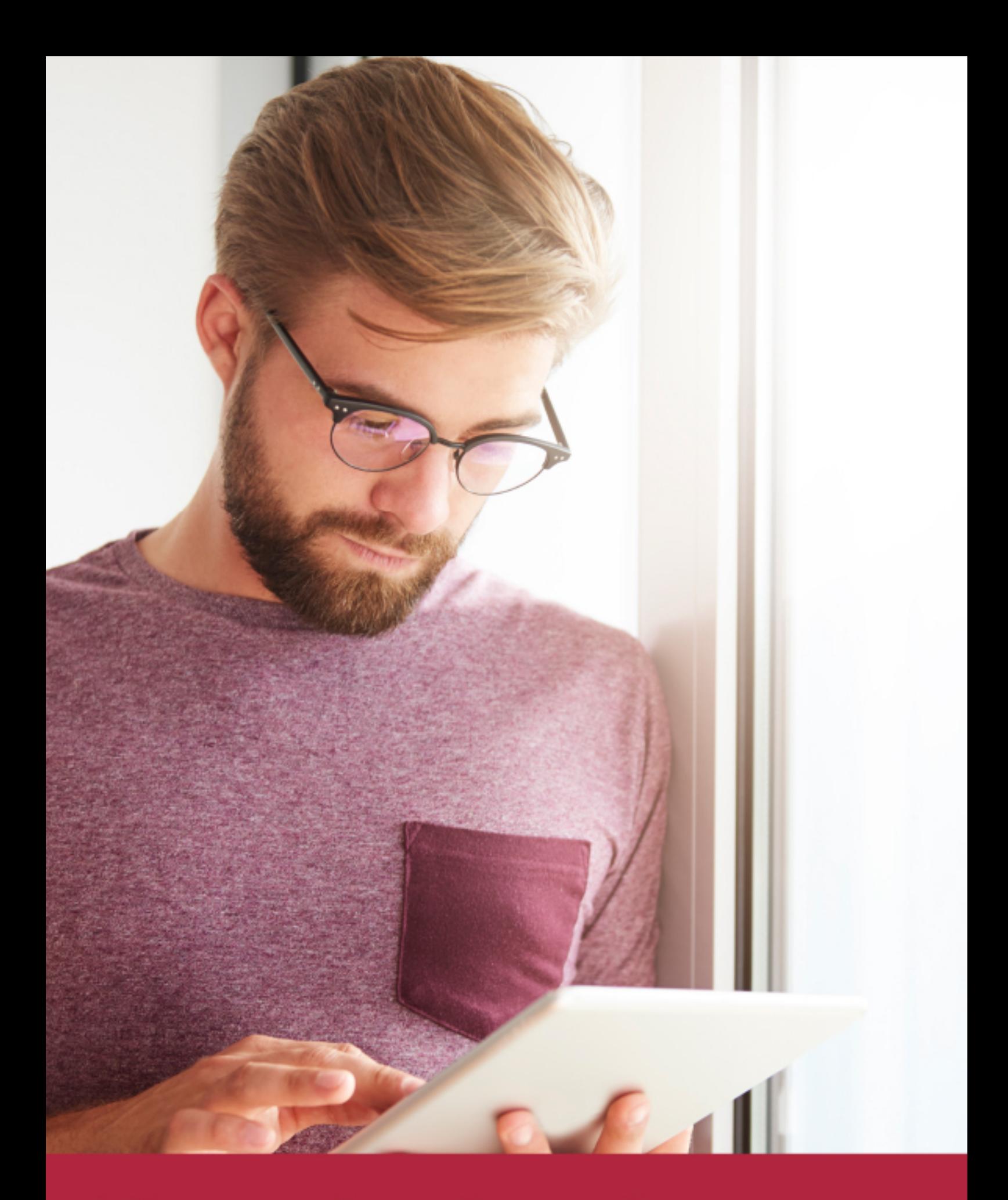

Elige aprender en la escuela líder en formación online

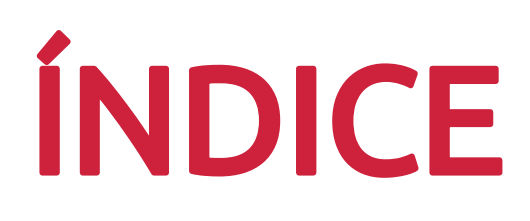

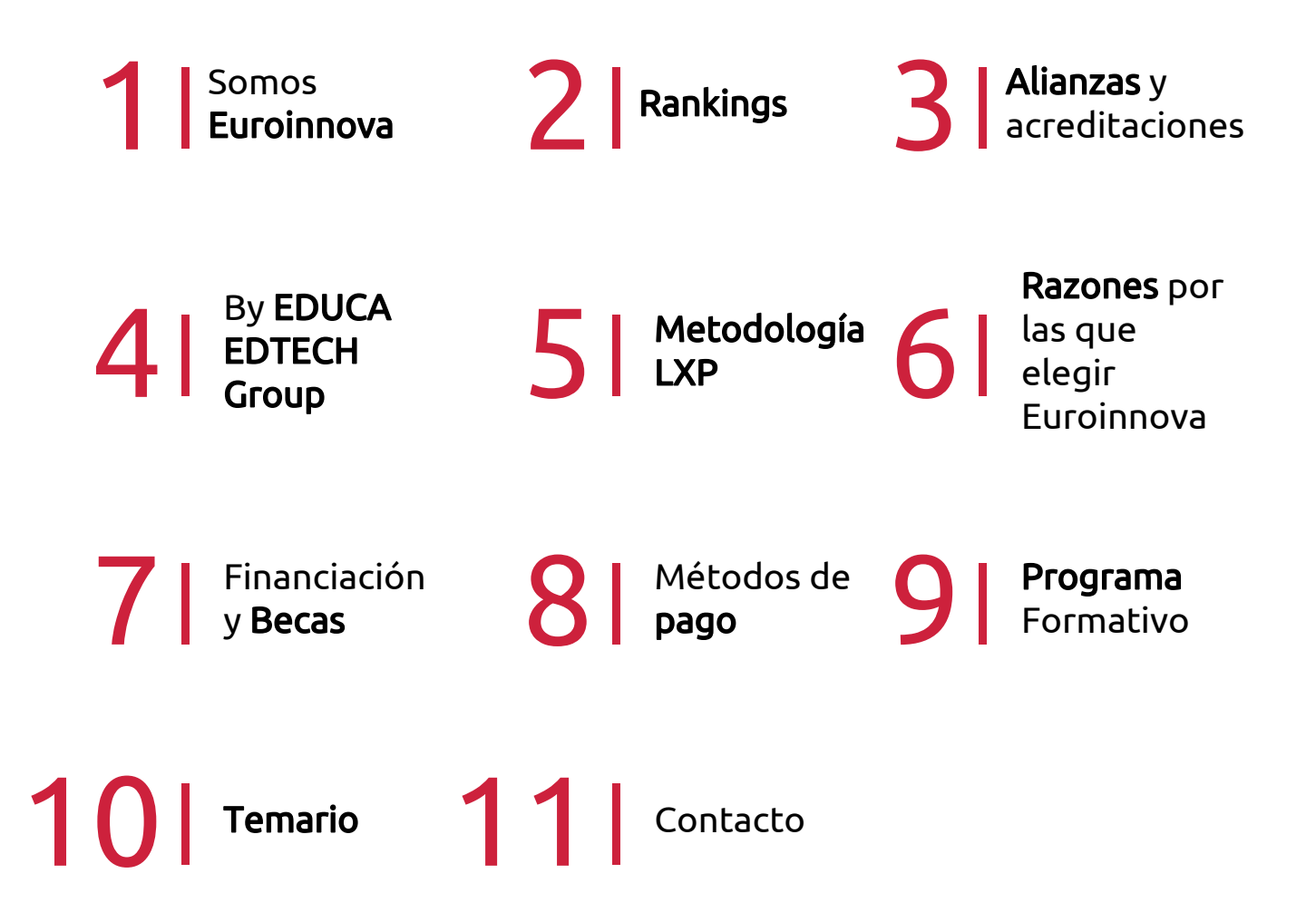

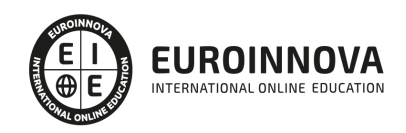

# SOMOS EUROINNOVA

Euroinnova International Online Education inicia su actividad hace más de 20 años. Con la premisa de revolucionar el sector de la educación online, esta escuela de formación crece con el objetivo de dar la oportunidad a sus estudiandes de experimentar un crecimiento personal y profesional con formación eminetemente práctica.

Nuestra visión es ser una institución educativa online reconocida en territorio nacional e internacional por ofrecer una educación competente y acorde con la realidad profesional en busca del reciclaje profesional. Abogamos por el aprendizaje significativo para la vida real como pilar de nuestra metodología, estrategia que pretende que los nuevos conocimientos se incorporen de forma sustantiva en la estructura cognitiva de los estudiantes.

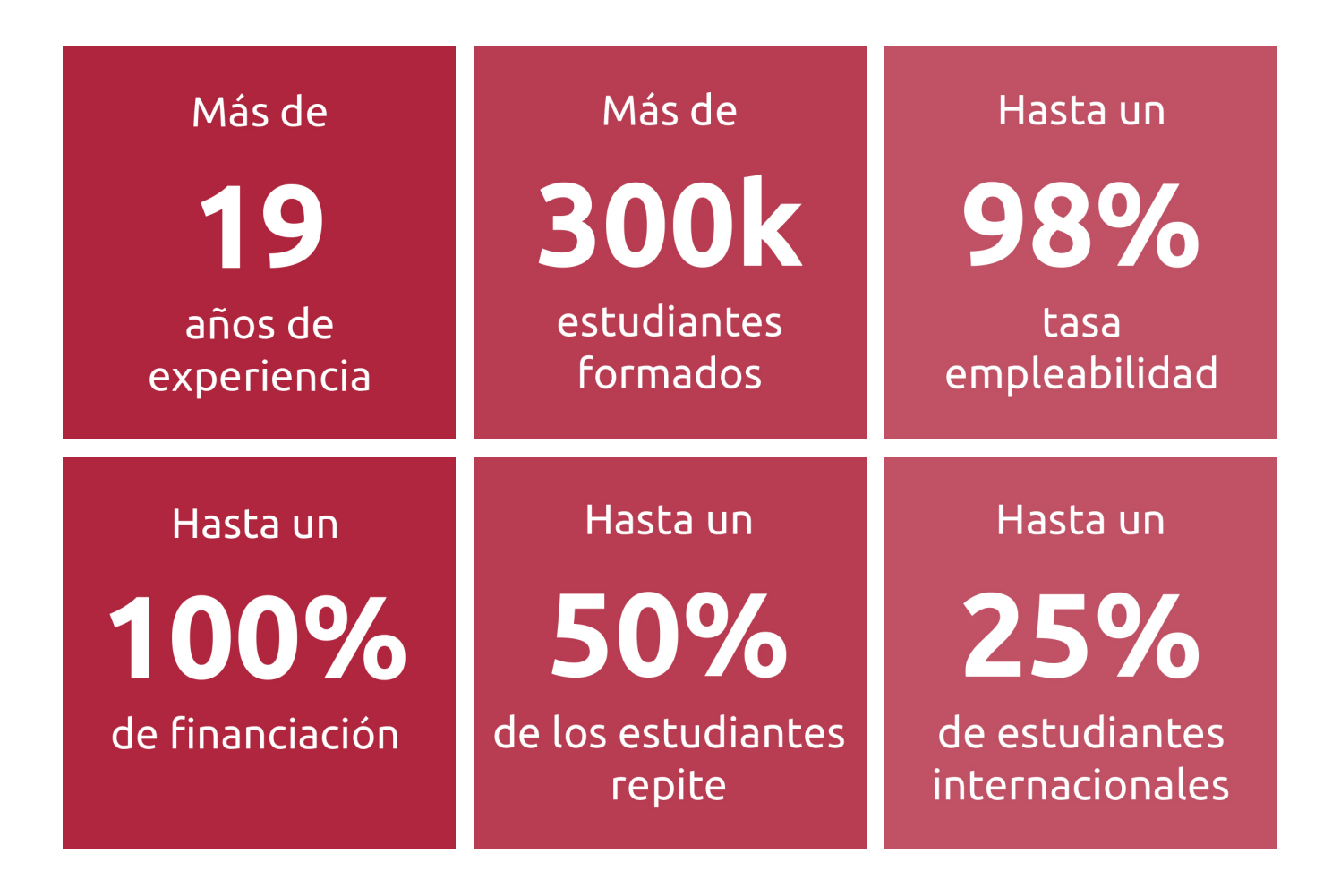

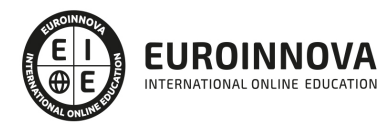

INTERNATIONAL ONLINE EDUCATION

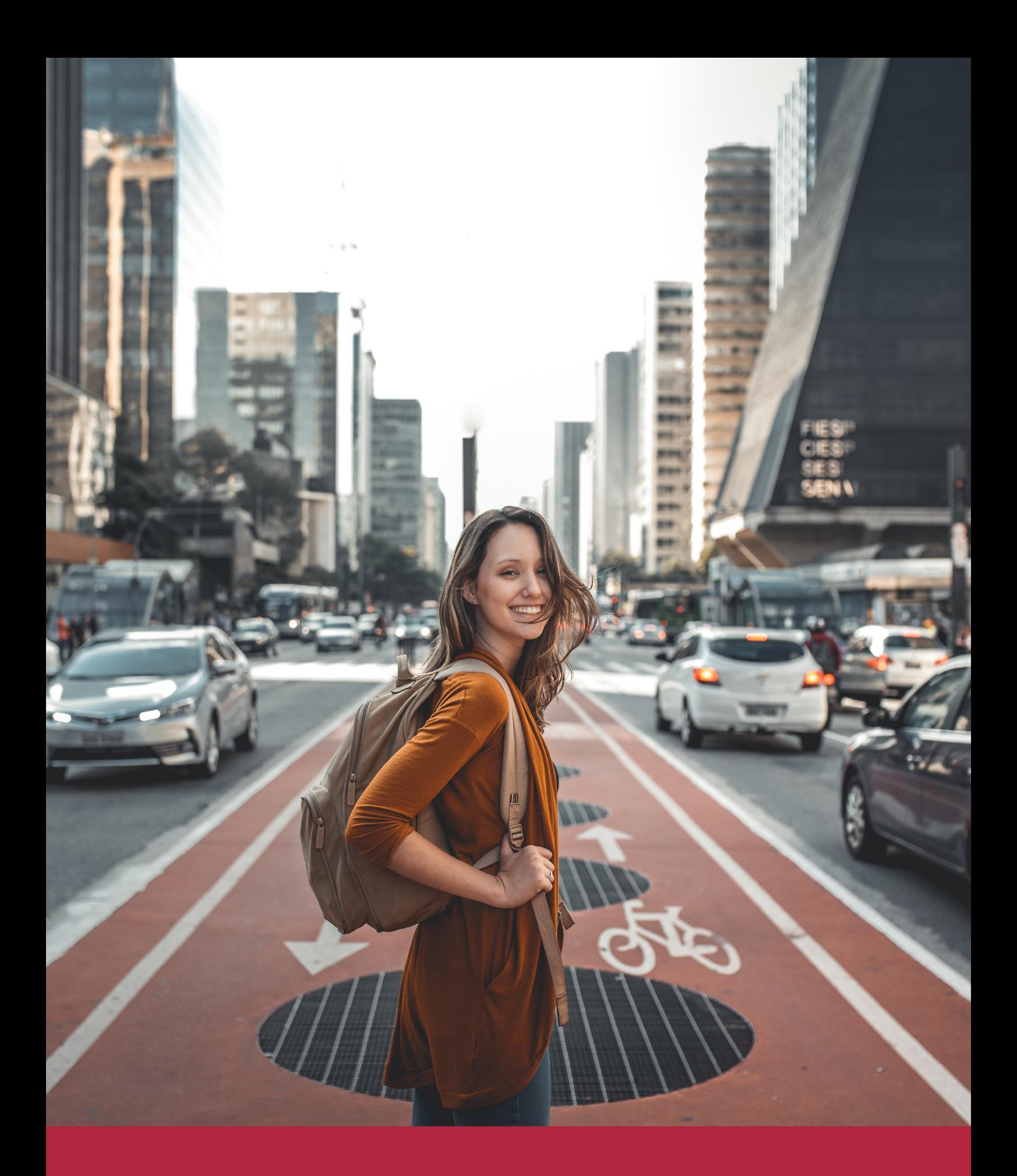

Desde donde quieras y como quieras, Elige Euroinnova

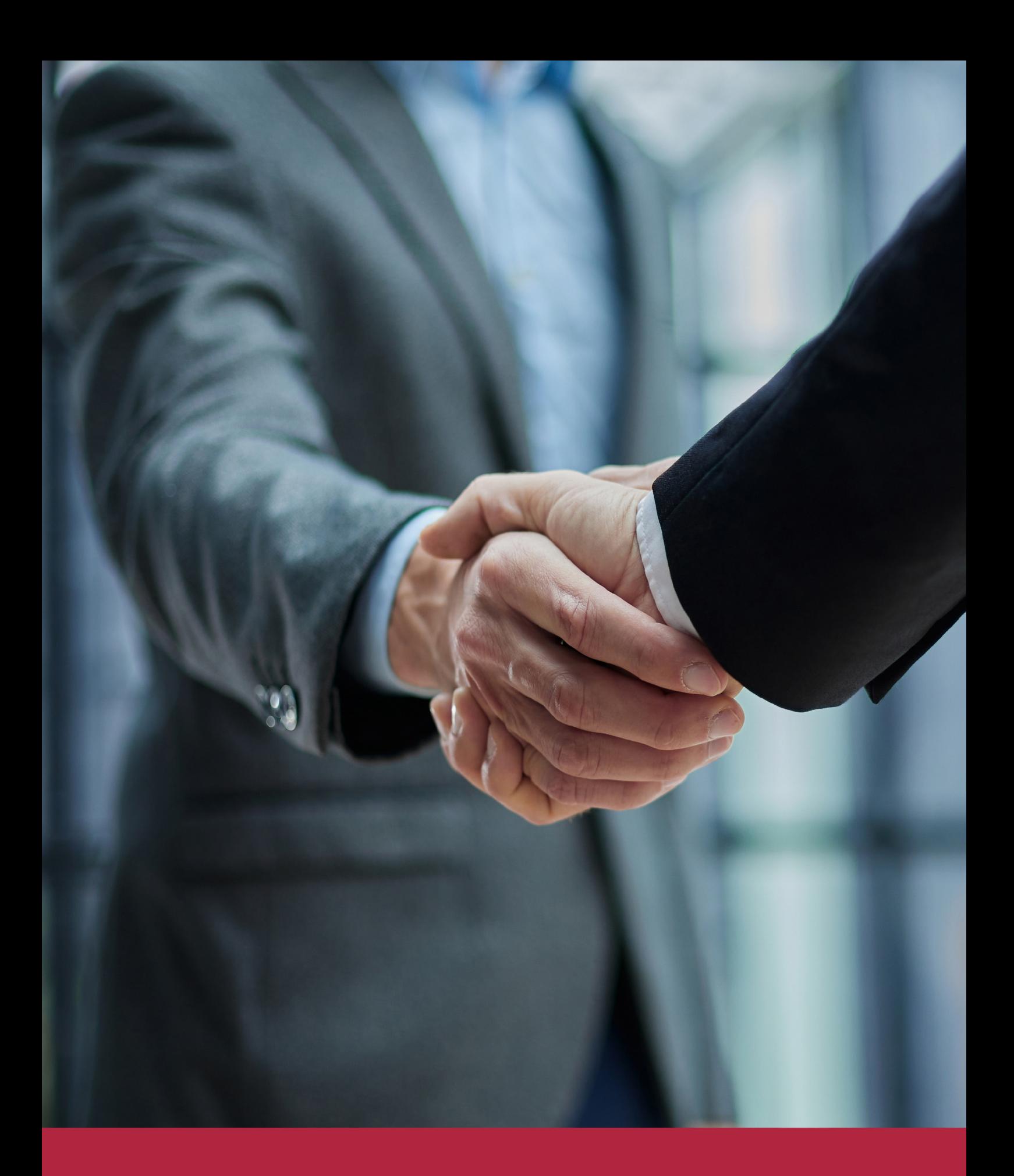

QS, sello de excelencia académica Euroinnova: 5 estrellas en educación online

### RANKINGS DE EUROINNOVA

Euroinnova International Online Education ha conseguido el reconocimiento de diferentes rankings a nivel nacional e internacional, gracias por su apuesta de democratizar la educación y apostar por la innovación educativa para lograr la excelencia.

Para la elaboración de estos rankings, se emplean indicadores como la reputación online y offline, la calidad de la institución, la responsabilidad social, la innovación educativa o el perfil de los profesionales.

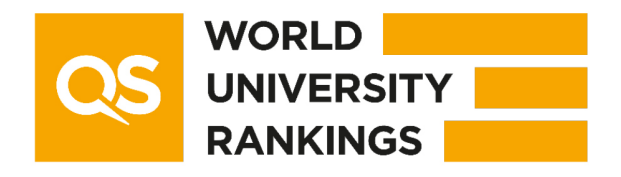

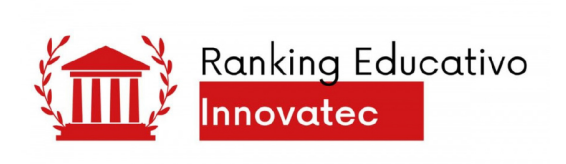

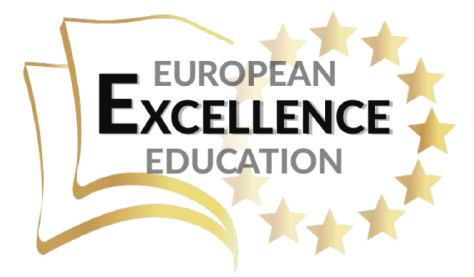

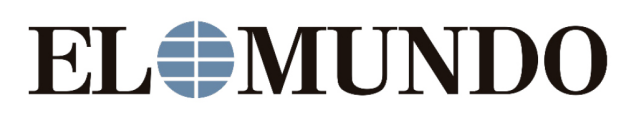

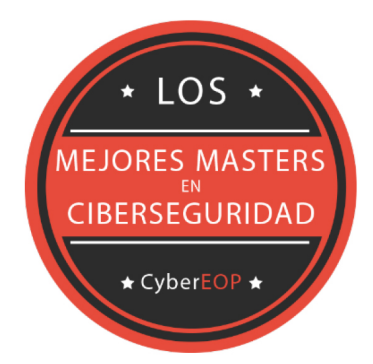

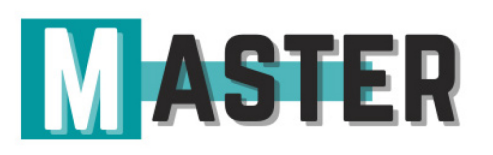

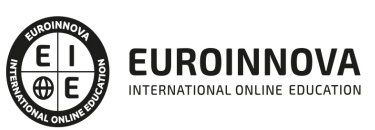

Ver en la web

## ALIANZAS Y ACREDITACIONES

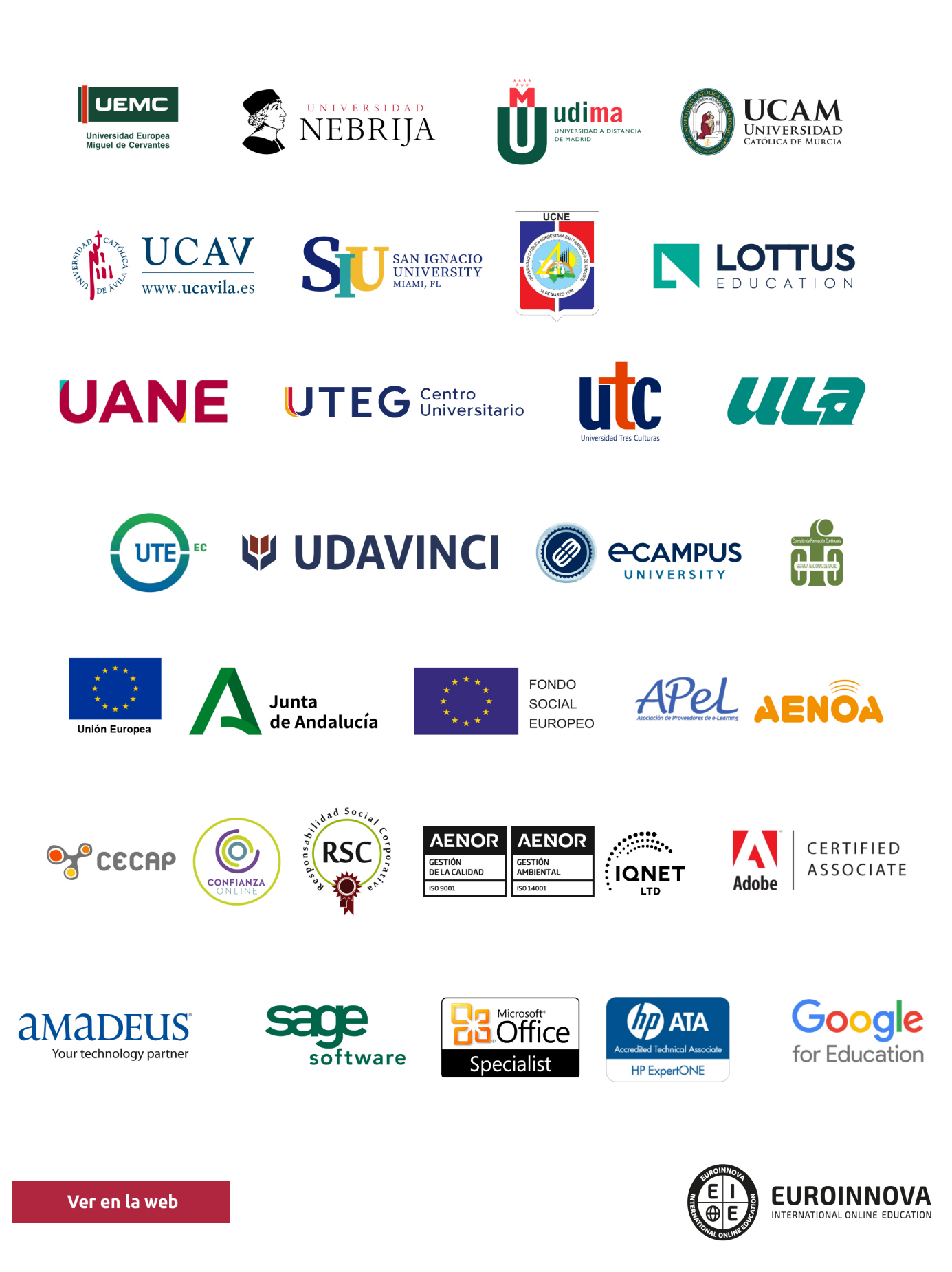

# BY EDUCA EDTECH

Euroinnova es una marca avalada por EDUCA EDTECH Group , que está compuesto por un conjunto de experimentadas y reconocidas instituciones educativas de formación online. Todas las entidades que lo forman comparten la misión de democratizar el acceso a la educación y apuestan por la transferencia de conocimiento, por el desarrollo tecnológico y por la investigación

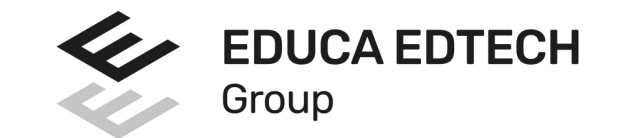

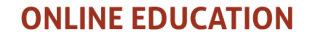

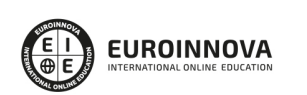

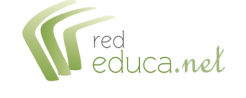

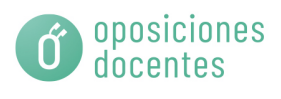

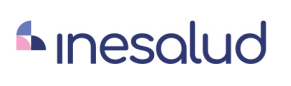

**Inesem** 

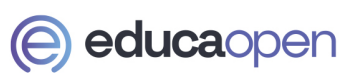

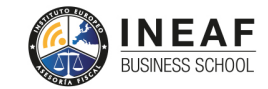

**EDU SPORT** 

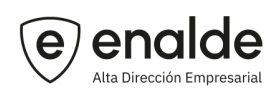

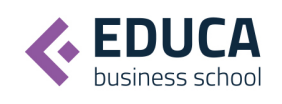

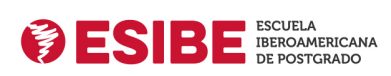

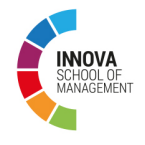

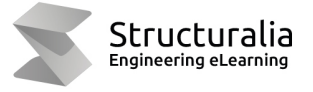

**ツ UDAVINCI** 

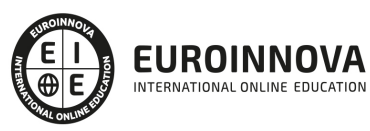

# **METODOLOGÍA LXP**

La metodología **EDUCA LXP** permite una experiencia mejorada de aprendizaje integrando la Al en los procesos de e-learning, a través de modelos predictivos altamente personalizados, derivados del estudio de necesidades detectadas en la interacción del alumnado con sus entornos virtuales.

EDUCA LXP es fruto de la Transferencia de Resultados de Investigación de varios proyectos multidisciplinares de I+D+i, con participación de distintas Universidades Internacionales que apuestan por la transferencia de conocimientos, desarrollo tecnológico e investigación.

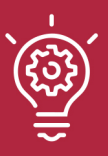

### 1. Flexibilidad

Aprendizaje 100% online y flexible, que permite al alumnado estudiar dónde, cuándo y cómo quera.

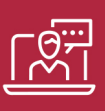

### 2. Accesibilidad

Cercanía y comprensión. Democratizando el acceso a la educación trabajando para que todas las personas tengan la oportunidad de seguir formándose.

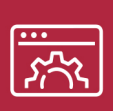

### 3. Personalización

Itinerarios formativos individualizados y adaptados a las necesidades de cada estudiante.

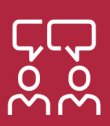

### 4. Acompañamiento / Seguimiento docente

Orientación académica por parte de un equipo docente especialista en su área de conocimiento, que aboga por la calidad educativa adaptando los procesos a las necesidades del mercado laboral.

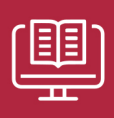

### 5. Innovación

Desarrollos tecnológicos en permanente evolución impulsados por la AI mediante Learning Experience Platform.

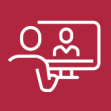

### 6. Excelencia educativa

Enfoque didáctico orientado al trabajo por competencias, que favorece un aprendizaje práctico y significativo, garantizando el desarrollo profesional.

# Programas PROPIOS UNIVERSITARIOS **OFICIALES**

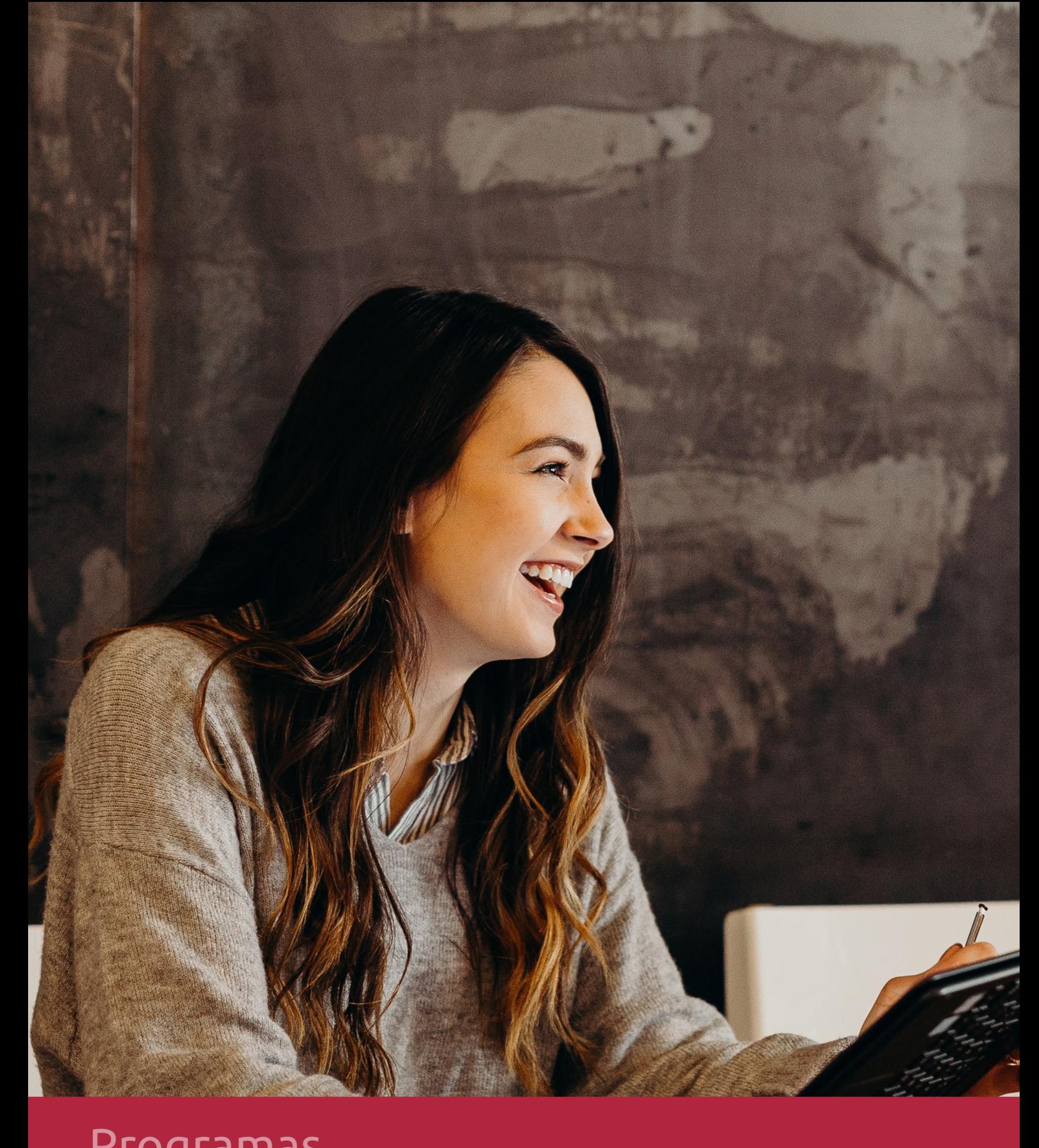

# **RAZONES POR LAS QUE ELEGIR EUROINNOVA**

# 1. Nuestra Experiencia

- √ Más de 18 años de experiencia.
- √ Más de 300.000 alumnos ya se han formado en nuestras aulas virtuales
- $\checkmark$  Alumnos de los 5 continentes.
- $\checkmark$  25% de alumnos internacionales.
- $\checkmark$  97% de satisfacción
- $\checkmark$  100% lo recomiendan.
- $\checkmark$  Más de la mitad ha vuelto a estudiar en Euroinnova.

# 2. Nuestro Equipo

En la actualidad, Euroinnova cuenta con un equipo humano formado por más 400 profesionales. Nuestro personal se encuentra sólidamente enmarcado en una estructura que facilita la mayor calidad en la atención al alumnado.

# 3. Nuestra Metodología

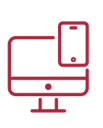

### **100% ONLINE**

Estudia cuando y desde donde quieras. Accede al campus virtual desde cualquier dispositivo.

**EQUIPO DOCENTE** 

Euroinnova cuenta con un equipo de

experiencia de alta calidad educativa.

profesionales que harán de tu estudio una

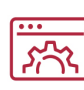

### **APRENDIZAJE**

Pretendemos que los nuevos conocimientos se incorporen de forma sustantiva en la estructura cognitiva

# NO ESTARÁS SOLO

Acompañamiento por parte del equipo de tutorización durante toda tu experiencia como estudiante

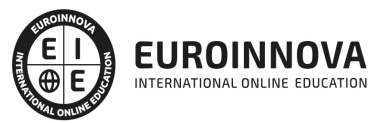

# 4. Calidad Aenor

- ✔ Somos Agencia de Colaboración Nº99000000169 autorizada por el Ministerio de Empleo y Seguridad Social.
- ✔ Se llevan a cabo auditorías externas anuales que garantizan la máxima calidad AENOR.
- √ Nuestros procesos de enseñanza están certificados por AENOR por la ISO 9001

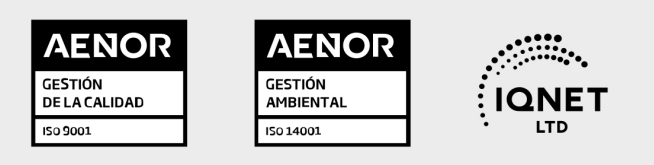

# 5. Confianza

Contamos con el sello de Confianza Online y colaboramos con la Universidades más prestigiosas, Administraciones Públicas y Empresas Software a nivel Nacional e Internacional.

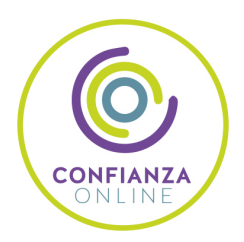

# 6. Somos distribuidores de formación

Como parte de su infraestructura y como muestra de su constante expansión Euroinnova incluye dentro de su organización una editorial y una imprenta digital industrial.

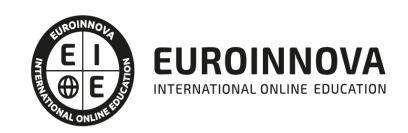

Financia tu cursos o máster 100 % sin intereses y disfruta de las becas disponibles. ¡Contacta con nuestro equipo experto para saber cuál se adapta más a tu perfil!

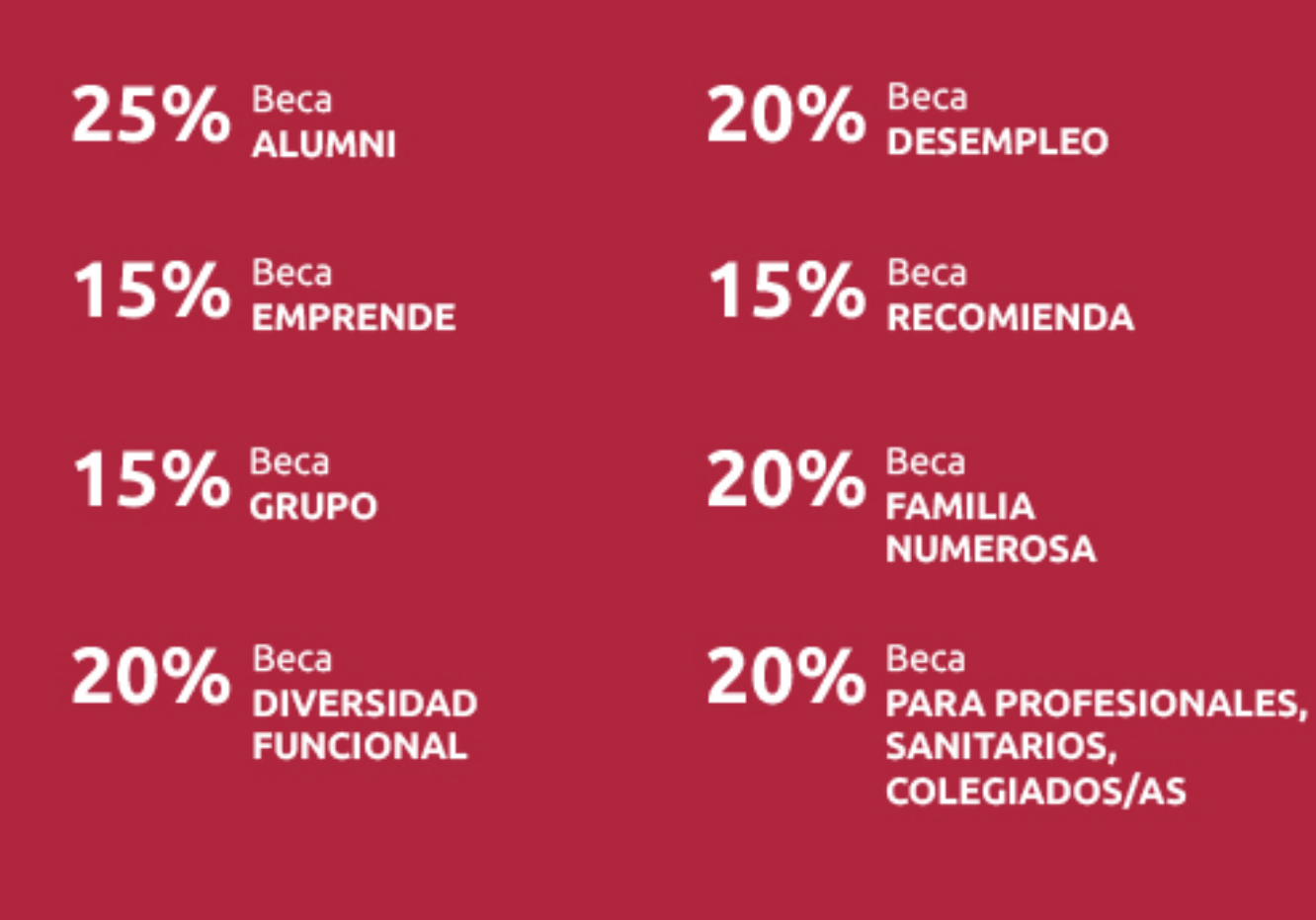

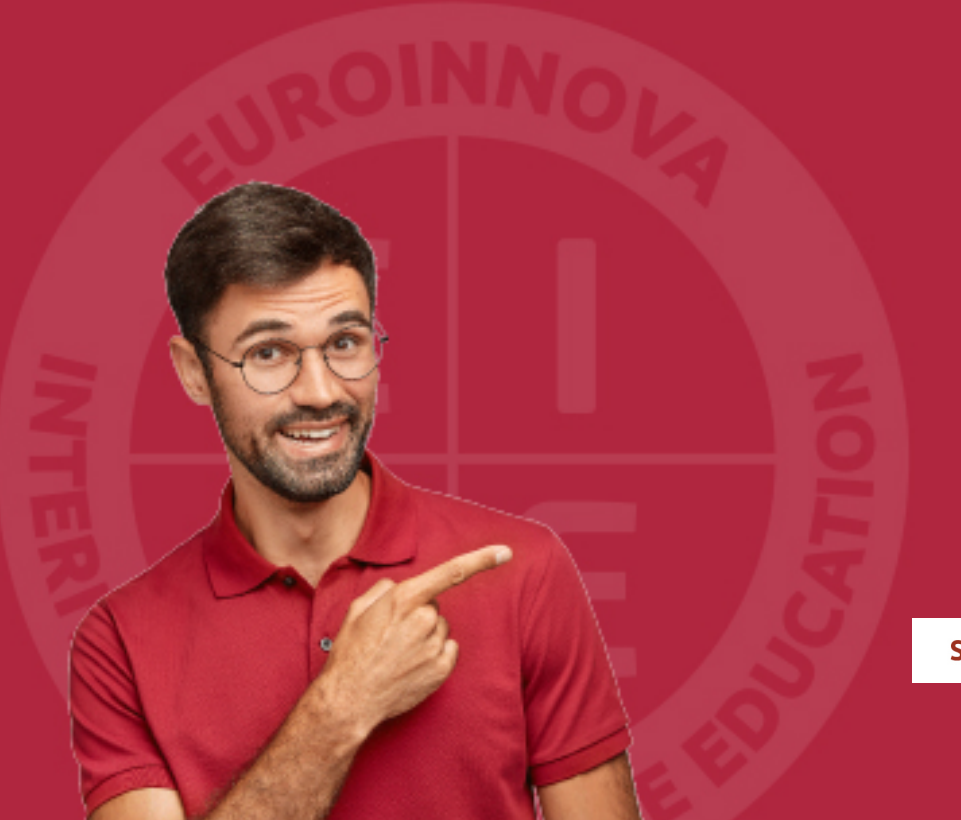

Solicitar información

## MÉTODOS DE PAGO

Con la Garantía de:

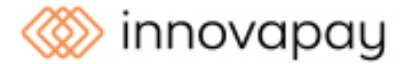

Fracciona el pago de tu curso en cómodos plazos y sin interéres de forma segura.

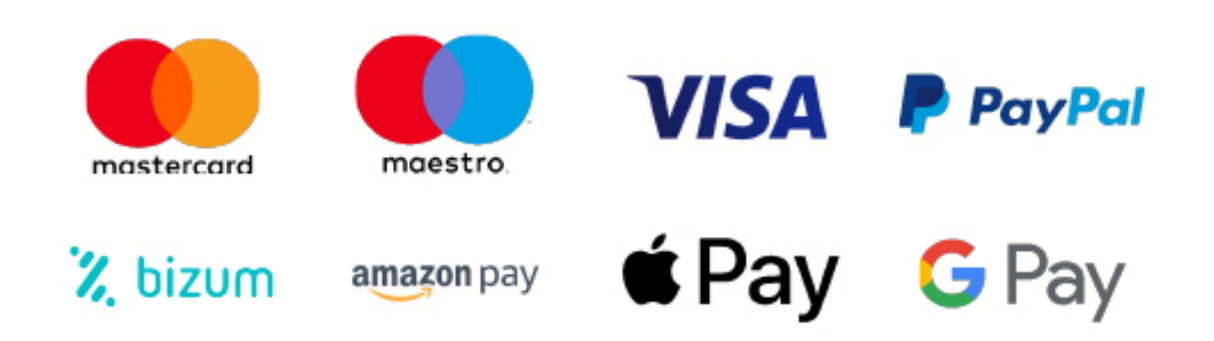

Nos adaptamos a todos los métodos de pago internacionales:

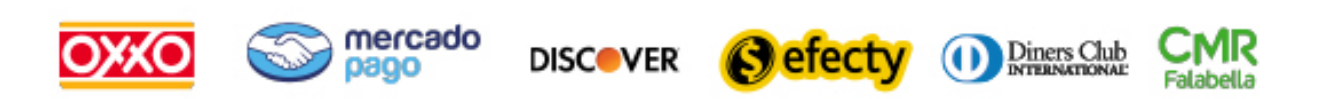

y muchos mas...

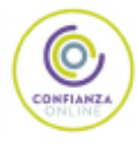

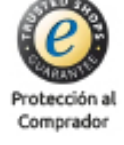

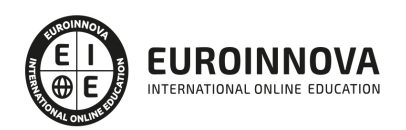

### Configuración de Windows 7 y Configuración de Redes

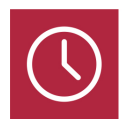

DURACIÓN 50 horas

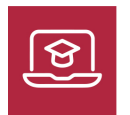

MODALIDAD ONLINE

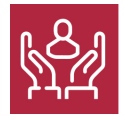

ACOMPAÑAMIENTO PERSONALIZADO

### Titulación

Este curso Online le prepara para realizar la configuración y mantenimiento de Windows 7 y de Redes informáticas.

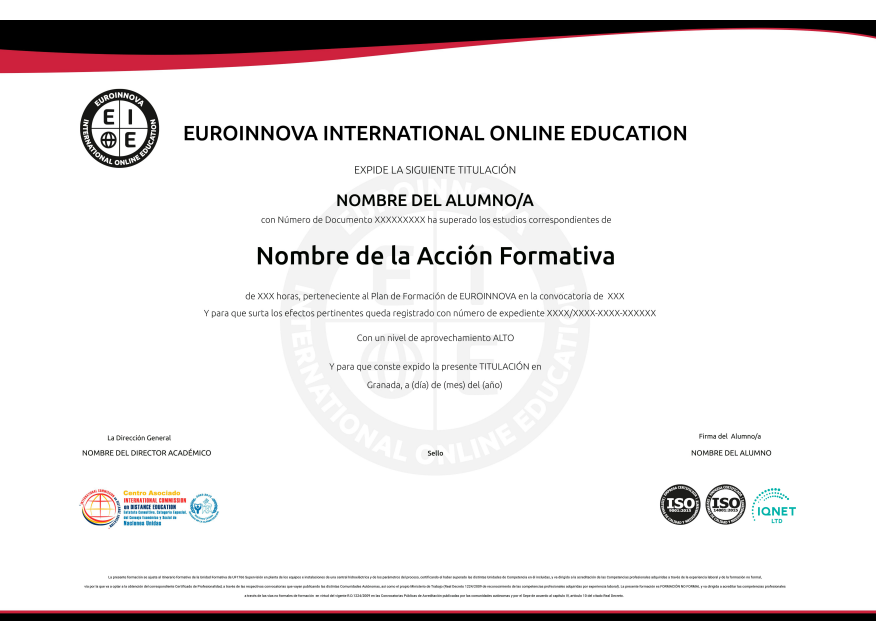

### Descripción

Formación en la configuración de nuestro PC mediante el empleo del sistema operativo Windows 7 de la familia Microsoft, para obtener el máximo rendimiento a través de las herramientas del sistema. Así

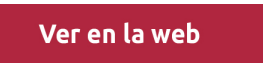

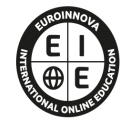

**EUROINNOVA** INTERNATIONAL ONLINE EDUCATION como la configuración de las redes que podamos encontrar.

### **Objetivos**

- Aprender a configurar Windows 7 con sus distintas opciones de configuración.
- Conocer los distintos tipos de redes.
- Configurar la red en Windows 7.
- Conocer a fondo el tema de las Redes Inalámbricas.

### Para qué te prepara

Profesionales relacionados con los sectores de la informática y de Windows 7. Así como para cualquier usuario que desee iniciarse en el mundo de la informática.

### A quién va dirigido

Este curso Online le prepara para realizar la configuración y mantenimiento de Windows 7 y de Redes informáticas.

### Salidas laborales

Estudiantes y Profesionales de los sectores de la Informática en la Empresa. Así como todos aquellos profesionales o empresarios de PYMES, que deseen llevar a cabo la configuración de Windows o de Redes Informáticas.

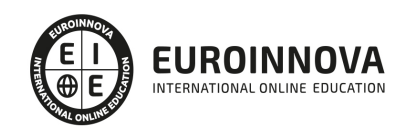

# TEMARIO

### MÓDULO 1. CONFIGURACIÓN DE WINDOWS 7 Y CONFIGURACIÓN DE REDES

### UNIDAD DIDÁCTICA 1. CONFIGURACIÓN DE WINDOWS 7

- 1. Introducción
- 2. Ayuda y soporte técnico
- 3. Usuarios
- 4. Escritorio
- 5. La barra de tareas y el menú Inicio
- 6. Sistema y seguridad

#### UNIDAD DIDÁCTICA 2. OTRAS OPCIONES DE CONFIGURACIÓN

- 1. Centro de movilidad
- 2. Dispositivos e impresoras
- 3. Reproducción automática
- 4. Programas y características
- 5. Fecha y hora
- 6. Configuración regional y de idioma
- 7. Centro de accesibilidad
- 8. Reconocimiento de voz

#### UNIDAD DIDÁCTICA 3. REDES ALÁMBRICAS O CABLEADAS

- 1. Introducción
- 2. Definiciones
- 3. Características de la red local
- 4. Medio de transmisión
- 5. Capacidad del medio: ancho de banda
- 6. Topología
- 7. Método de acceso
- 8. El modelo de referencia OSI
- 9. Datagramas
- 10. Protocolos

#### UNIDAD DIDÁCTICA 4. CONFIGURACIÓN DE RED EN WINDOWS 7

- 1. Centro de redes y recursos compartidos
- 2. Conectarse a una red
- 3. Administración de conexiones de red
- 4. Equipos y dispositivos
- 5. Grupo Hogar
- 6. Internet
- 7. Internet Explorer

Ver en la web

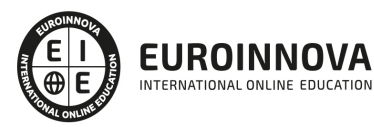

- 8. Favoritos
- 9. Opciones de Internet
- 10. Exploración InPrivate
- 11. Compartir carpetas y recursos en red bajo Windows 7

#### UNIDAD DIDÁCTICA 5. REDES INALÁMBRICAS

- 1. ¿Qué es una WLAN?
- 2. Tecnología utilizada
- 3. Aspectos importantes en las redes inalámbricas
- 4. Productos existentes en el mercado
- 5. ¿Cómo configurar una red inalambrica en el Windows 7?

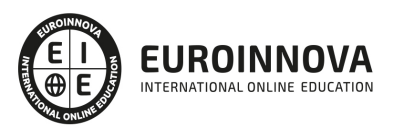

### ¿Te ha parecido interesante esta información?

Si aún tienes dudas, nuestro equipo de asesoramiento académico estará encantado de resolverlas.

Pregúntanos sobre nuestro método de formación, nuestros profesores, las becas o incluso simplemente conócenos.

### Solicita información sin compromiso

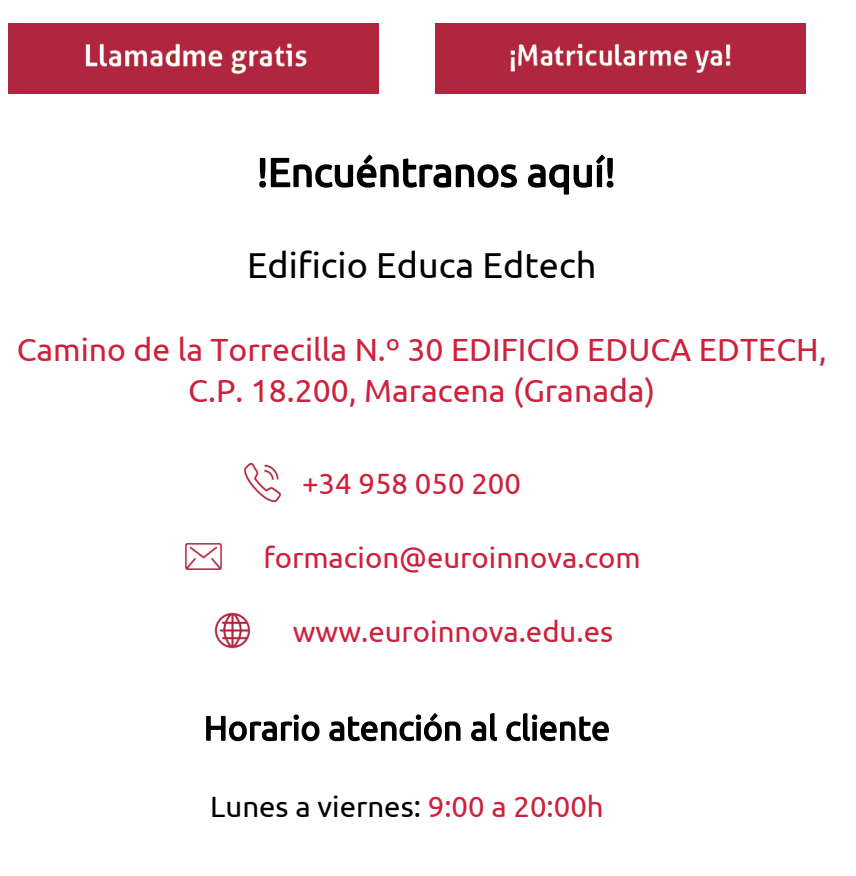

¡Síguenos para estar al tanto de todas nuestras novedades!

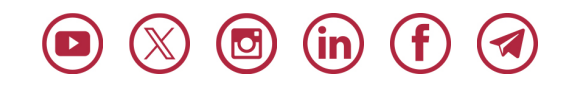

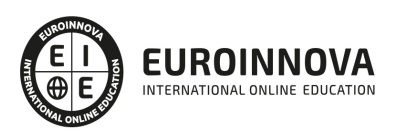

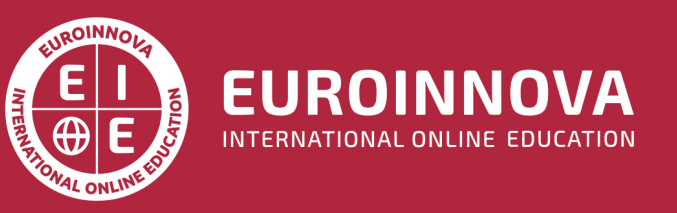

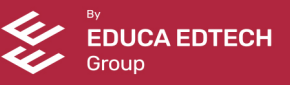